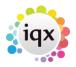

## **Desktop/Diary/Contact Events**

How do I remove a 'Progress Due For Action' item?

Mail Inbox - user unable to accept attachments

Back to FAQ Section list

From:

https://iqxusers.co.uk/iqxhelp/ - iqx

Permanent link:

https://iqxusers.co.uk/iqxhelp/doku.php?id=faq4-00&rev=1364225549

Last update: 2017/11/16 21:56